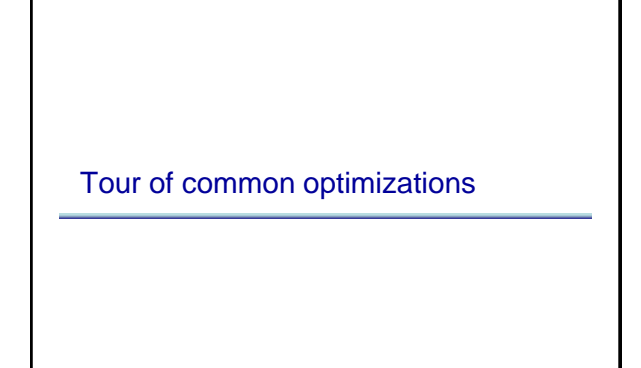

## How excited are you about this course?

What is your primary reason for 231?

A. I'm doing research and compilers and related areas, so I want to learn about compilers B. I'm not doing research in this area, but still want

D. I want to only take AI and Machine learning courses, but the program requires me to take other classes too, so here I am. Ugh

to learn about compilers C. A friend recommended it

E. Other

- A. Super excited
- B. A little excited
- C. Not that excited
- D. Not at all excited

 $1$  2

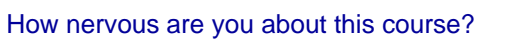

- A. Super nervous
- B. A little nervous
- C. Not that nervous
- D. Not at all nervous

 $3 \overline{4}$ 

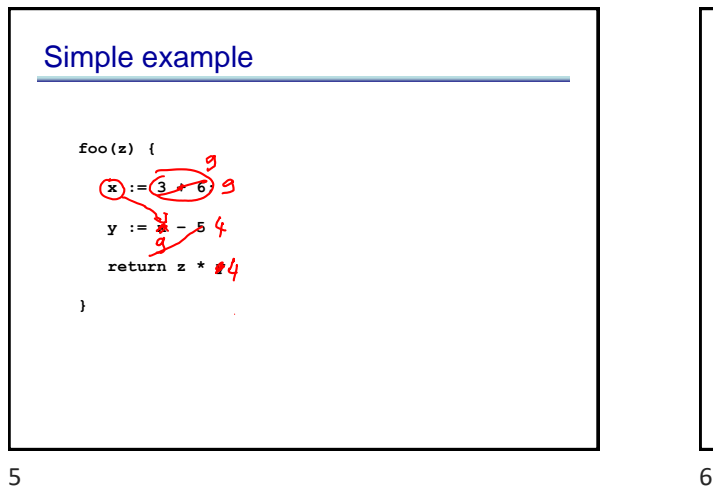

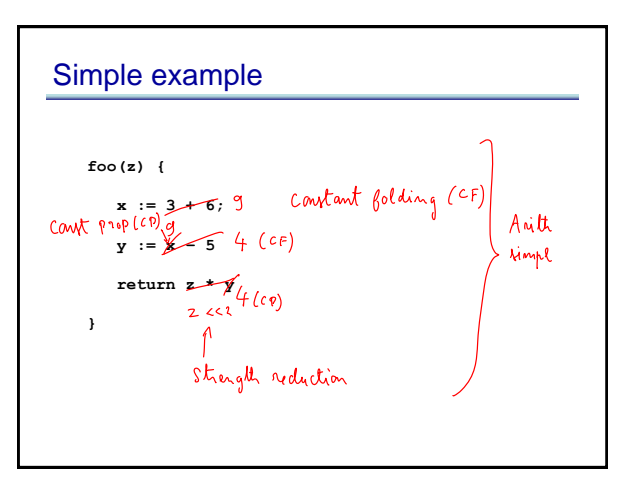

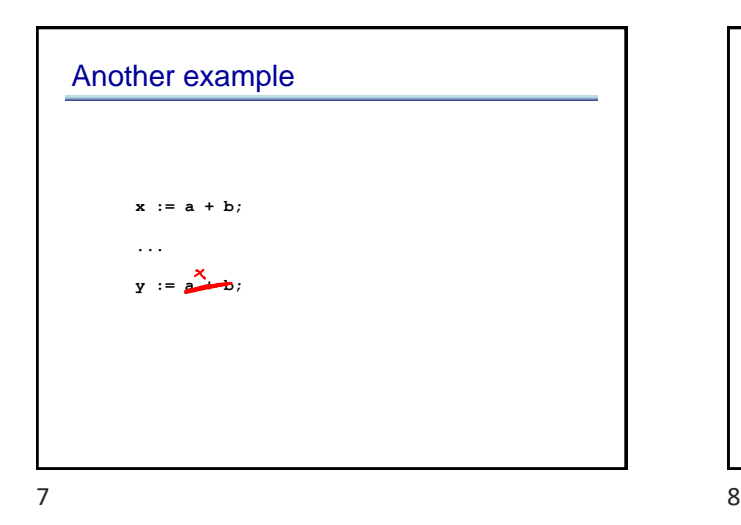

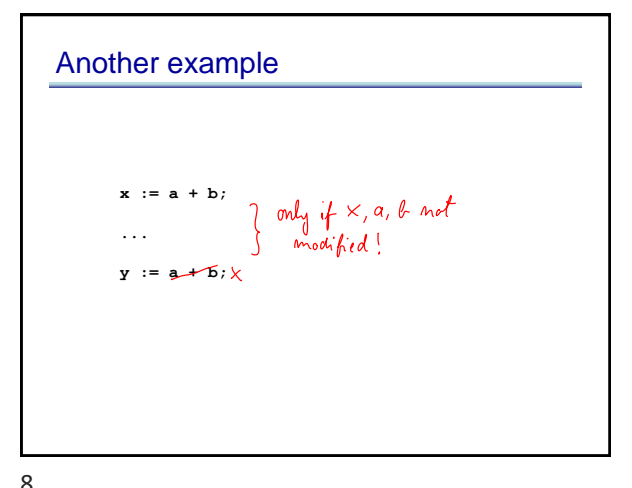

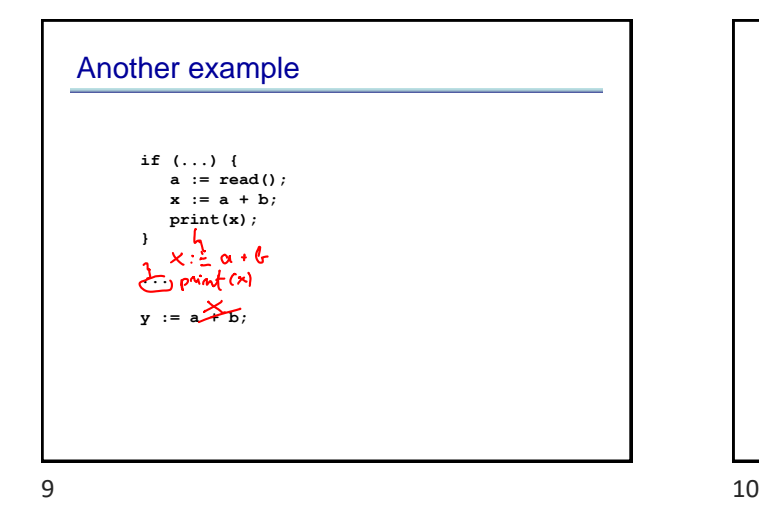

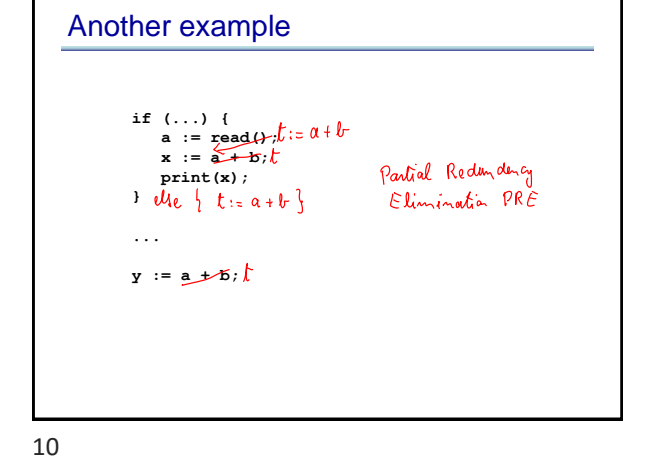

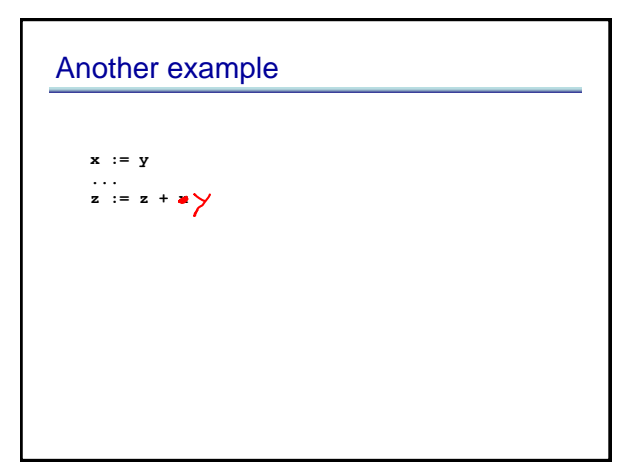

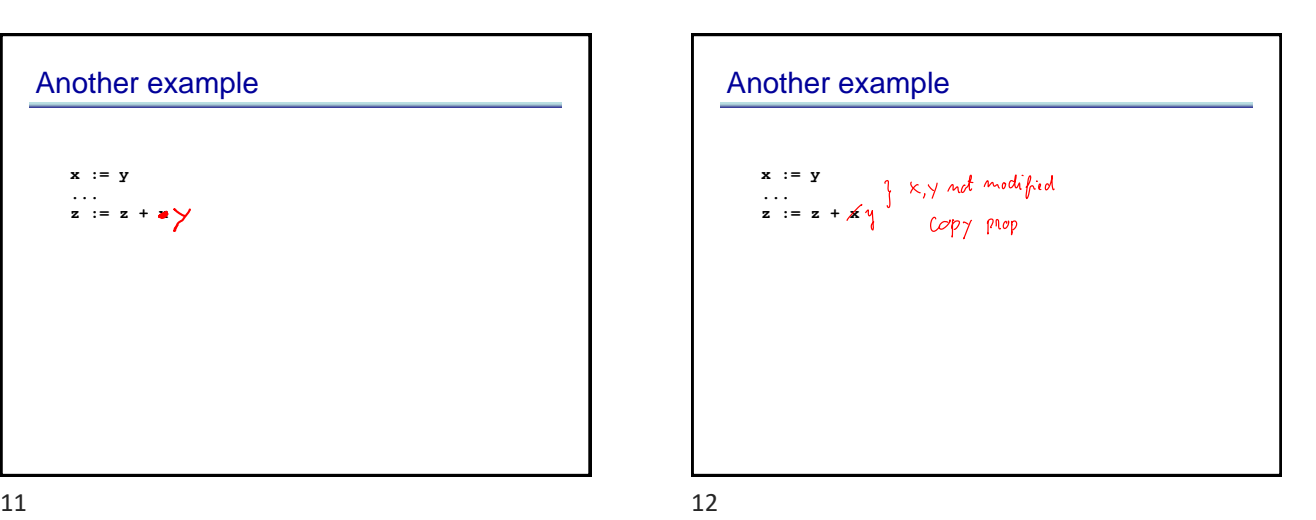

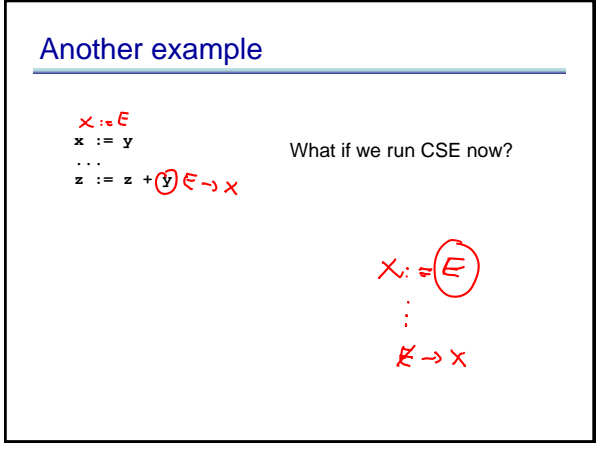

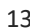

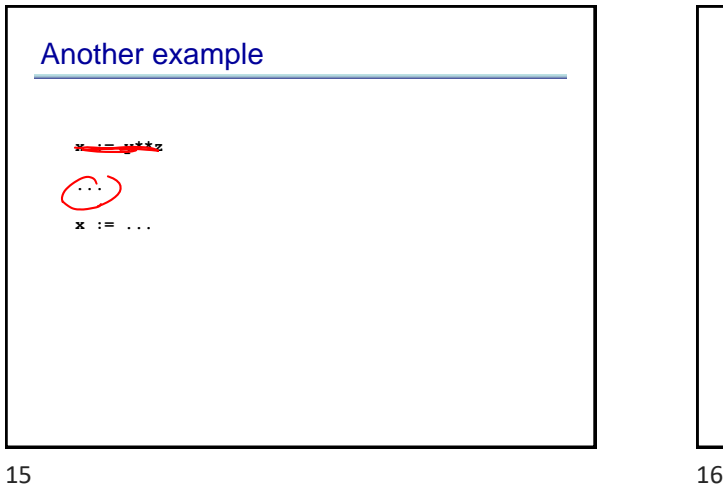

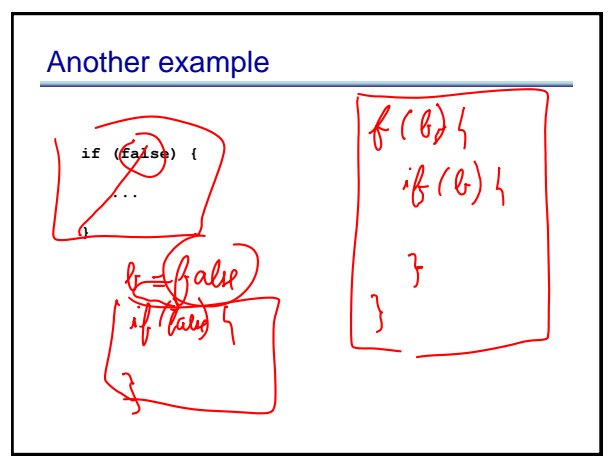

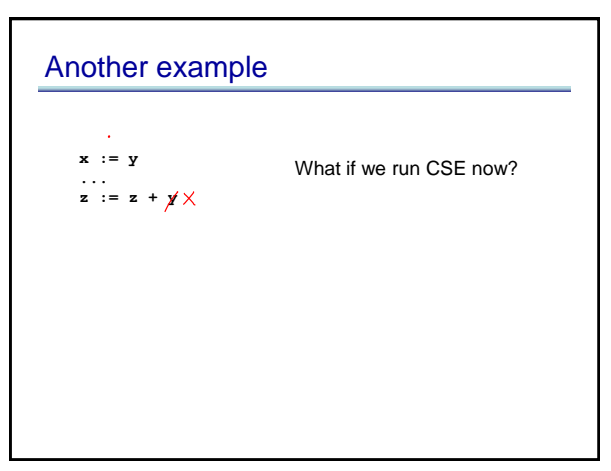

 $13$  and  $14$ 

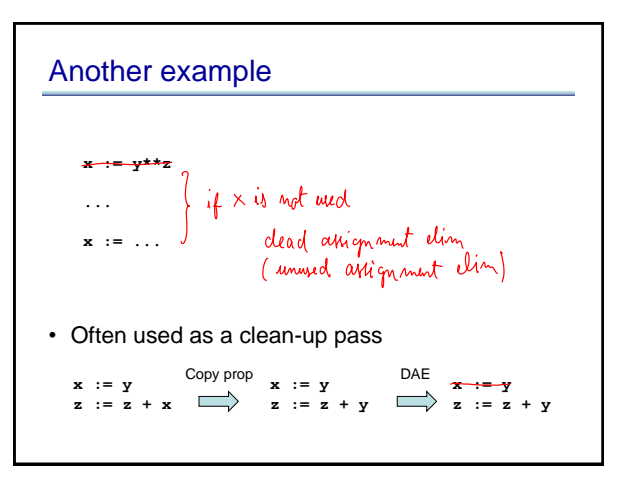

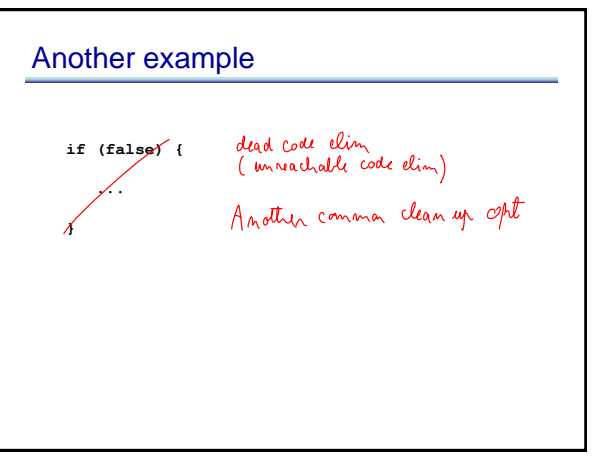

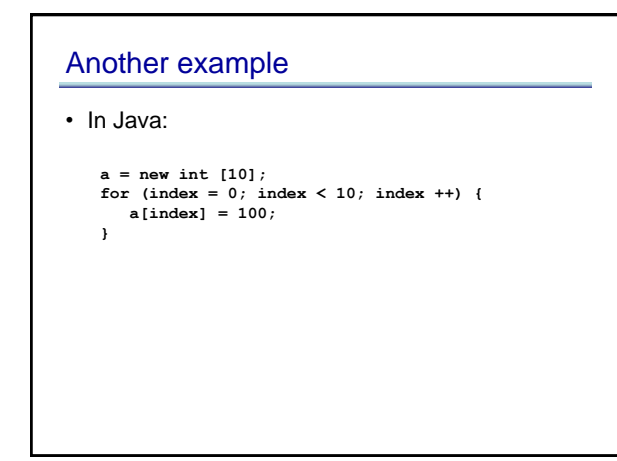

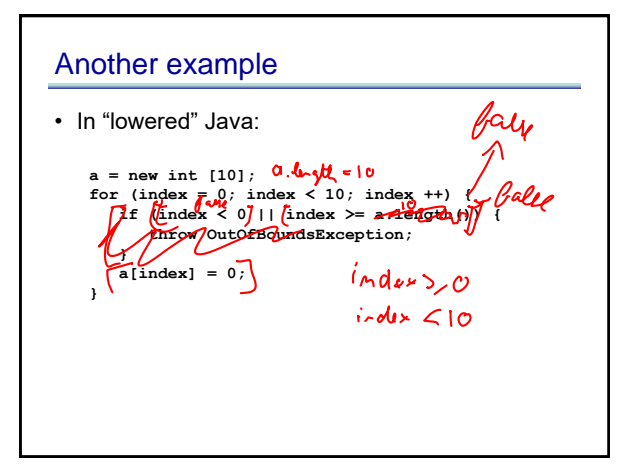

19 20

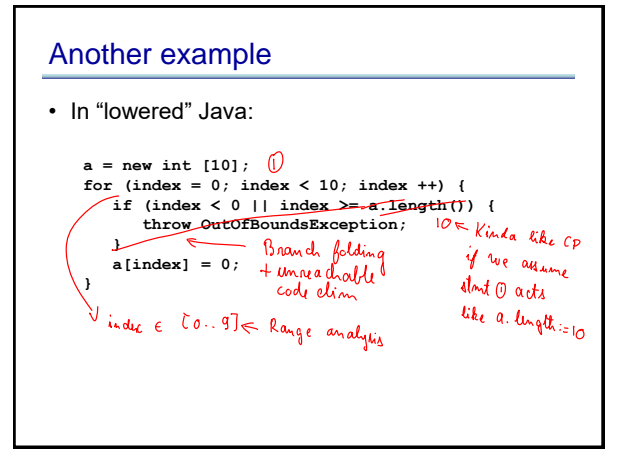

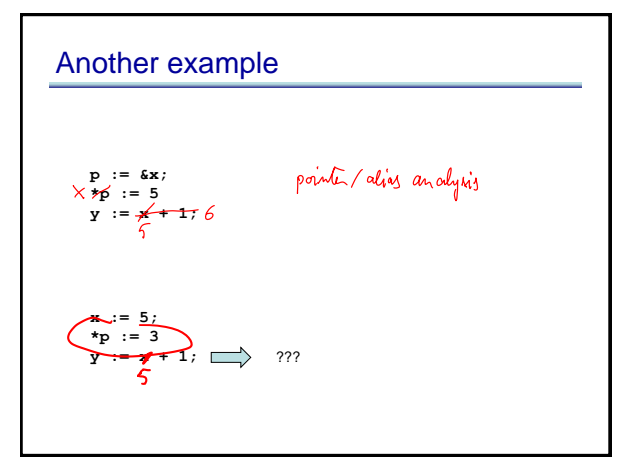

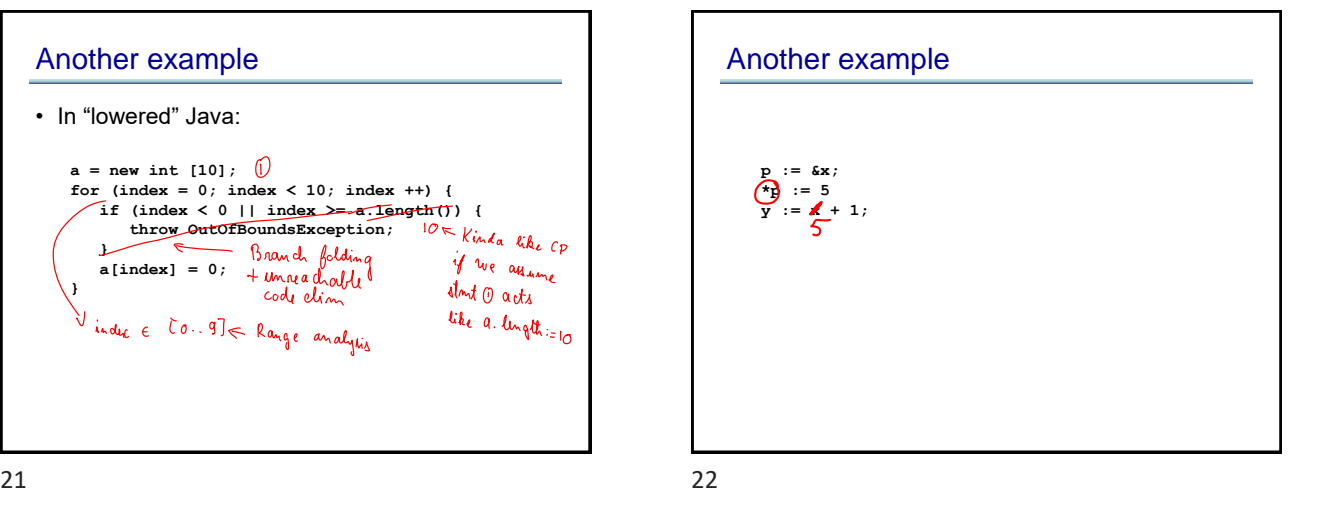

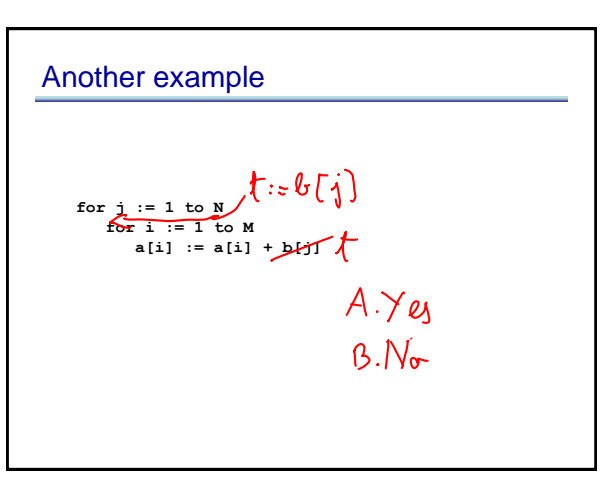

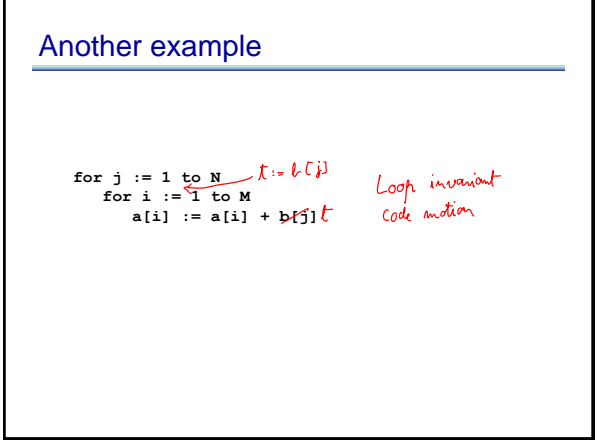

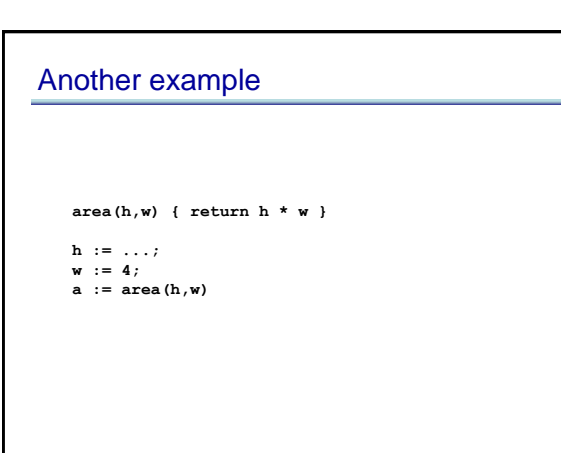

 $25$  25

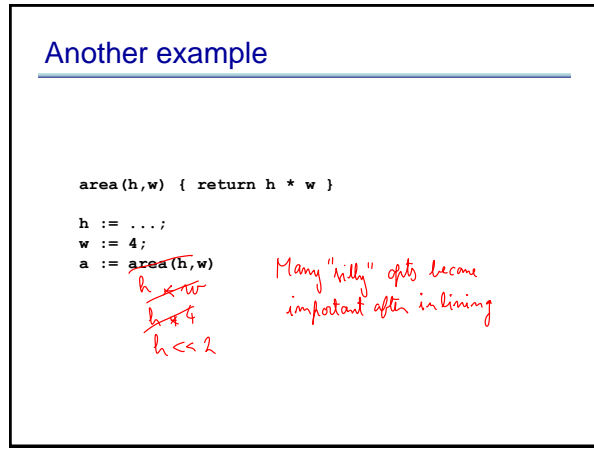

 $27$  28

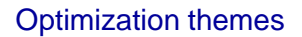

- Don't compute if you don't have to – unused assignment elimination
- Compute at compile-time if possible – constant folding, loop unrolling, inlining
- Compute it as few times as possible – CSE, PRE, PDE, loop invariant code motion
- Compute it as cheaply as possible – strength reduction
- Enable other optimizations – constant and copy prop, pointer analysis
- Compute it with as little code space as possible – unreachable code elimination